## **Mancomunidad La Vega**

**Servicios Sociales** 

· Los niños deberán traer a la escuela una mochila con su nombre en la que es recomendable que lleven: crema de protección solar, almuerzo y una camiseta que se pueda manchar.

· Cada participante llevará gorra, ropa cómoda y fresca y zapatillas de deporte u otro calzado cerrado adecuado para realizar las actividades. No es recomendable traer chanclas o calzado abierto.

· Los niños de infantil pueden traer al comienzo de la escuela una muda completa por si fuera necesario cambiarles. La muda se quedará en el centro mientras no sea usada. · Toda la ropa (tanto la puesta como la de recambio) así como bolsas, gorros etc., deberá estar convenientemente marcado con el nombre completo del niño/a.

· Para las actividades de agua, es necesario traer bañador, toalla y zapatillas de agua.

· Ser puntuales tanto a la hora de traer al niño/a al inicio de la jornada, como a la hora de recogerlo al finalizar las actividades, los educadores necesitan evaluar el día y organizar el siguiente.

· Los niños de infantil se recogerán en el aula, siendo entregados exclusivamente a la persona autorizada.

• Notificar cualquier incidencia al responsable de cada centro.

PARA CUALQUIER NOTIFICACIÓN O DUDA: **RESPONSABLE GENERAL ESCUELA VERANO: 615 32 68 60** MANCOMUNIDAD LA VEGA.: 966 75 56 39/686 696 856

## $\mathbf{O} \mathbf{O}$ www.mancomunidadlavega.es

# Vegavacaciones Escuela de Verano 2017

MÚSICA - MEDIO AMBIENTE - DEPORTE - EMPRENDIMIENTO **ARTE - CIENCIA Y TECNOLOGÍA** 

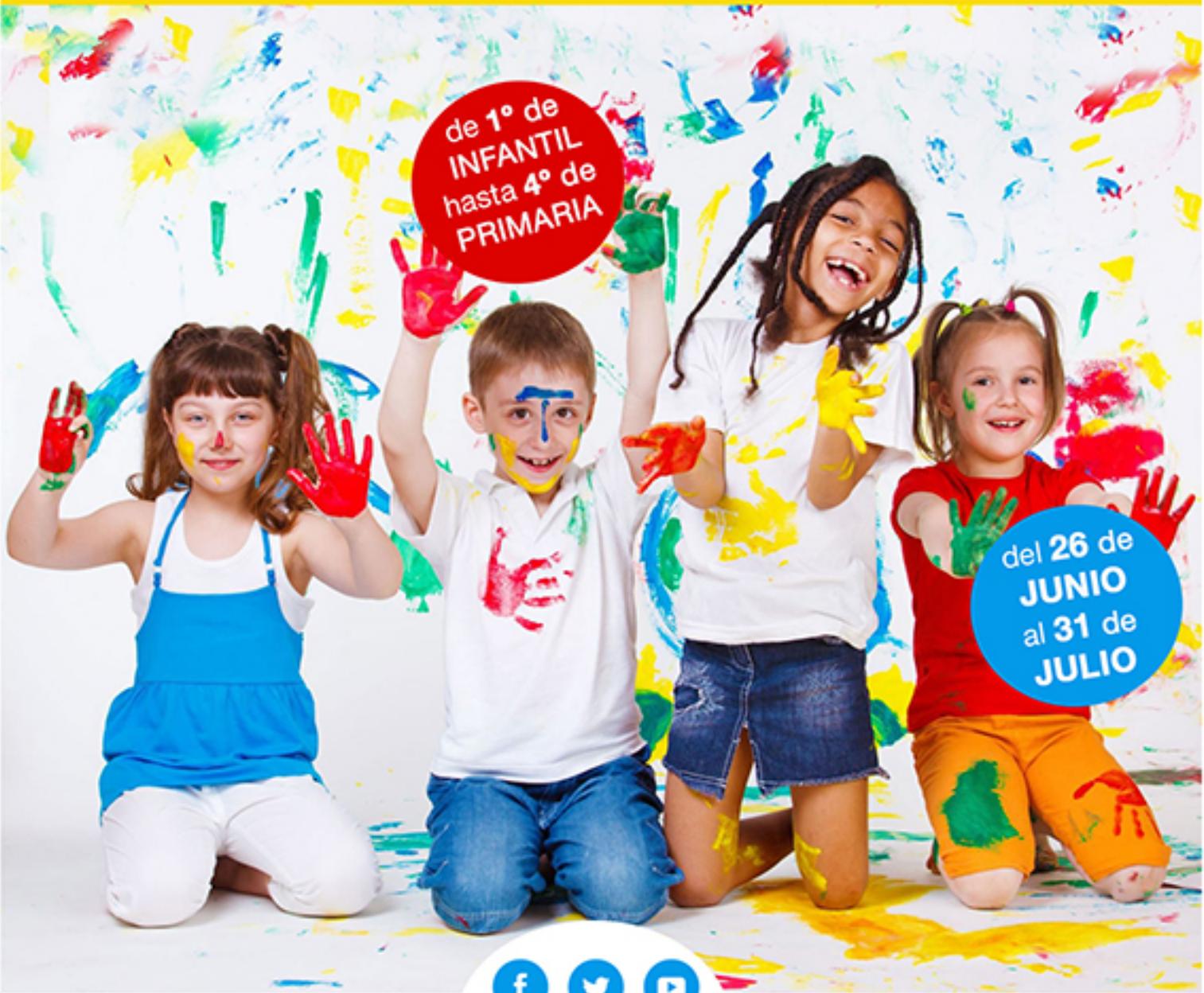

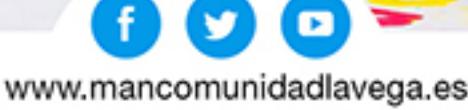

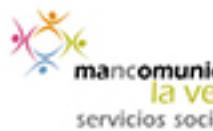

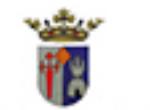

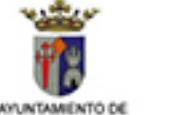

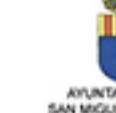

nanc**omunidad** servicios sociales

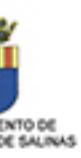

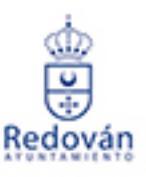

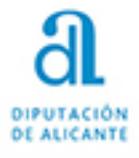

#### Presentación

Vegavacaciones 2017 es un proyecto socio-educativo que les brinda la oportunidad de que sus hijos disfruten de su tiempo de ocio estival de una manera lúdica y educativa. Este año la temática general versará sobre desarrollar el espíritu inventor, la creatividad, el amor por las disciplinas artísticas y por los hábitos de vida saludables.

### **Temática General**

LEONARDO, PIETRO y RAFFAELLA, trabajan codo a codo en cada una de las ocurrencias del maestro, pero, la realidad es que tanto Pietro como Raffaella son un desastre y no paran de enredar. Su despistado carácter les está causando más de un problema. Sin embargo, su bondad y alegría natural, hace la vida de Leonardo más amena y entretenida.

La última travesura de los gemelos hace plantearse a Leonardo la necesidad de contar con nuevos aprendices. El genio italiano ha ideado un plan para que podamos aspirar a ser sus colaboradores/as. De este modo, cada semana, nos propondrá un reto, un proyecto que deberemos desarrollar y conseguir. El valorará nuestro trabajo, interés e implicación. La idea es que finalmente todos/as adquiramos la categoría de aprendices de Leonardo y quien sabe, si alguno/a llega a ser un GENIO como él. Pietro y Raffaella pondrán todo su empeño en mejorar, y nos transmitirán su alegría y buen humor (a pesar de que en algún momento sus despistes nos puedan causar más de un problema).

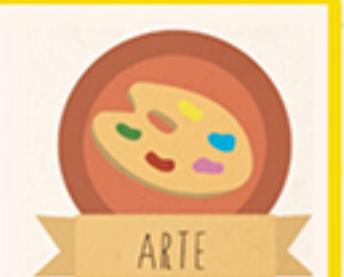

Leonardo, Pietro y Raffaella nos inculcarán su amor por todas y cada una de las disciplinas artísticas

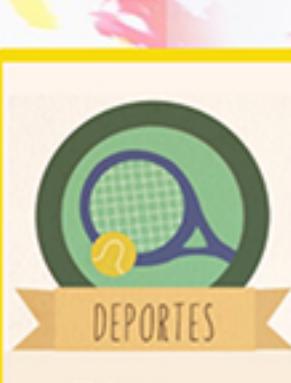

"Mens sana in corpore sano" Fomentando hábitos de vida saludables

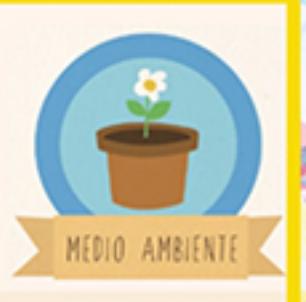

Debemos aprender a respetar, proteger y preservar para poder disfrutar de un mañana mejor

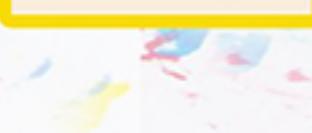

INVENTO'

Pondrán todo su empeño en que desarrollemos su espíritu creativo e inventor

#### **Programación de Actividades**

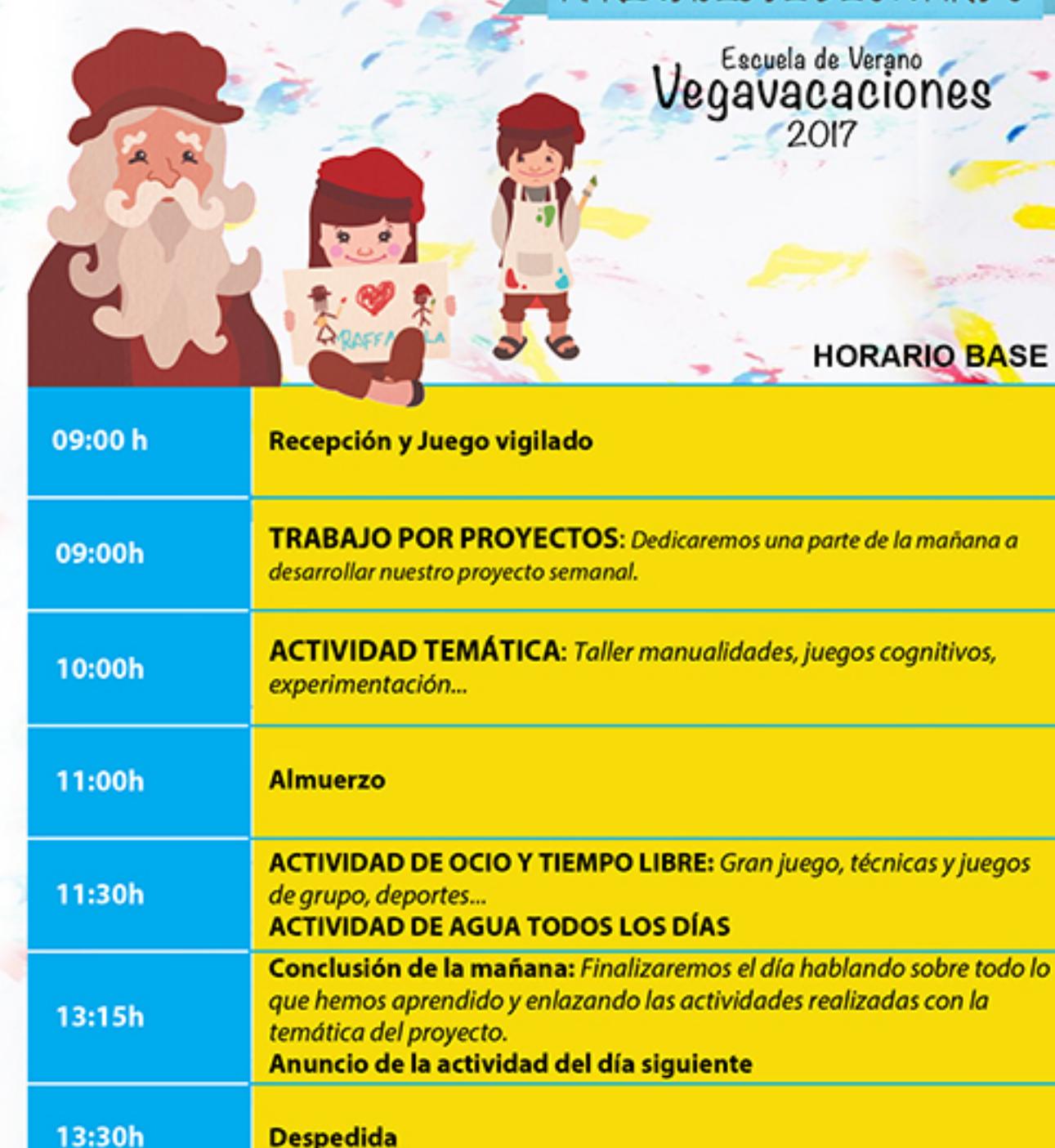

#### **Actividades especiales:**

a lo largo de la programación y de forma complementaria se incluirán actividades como: juegos en piscina y/o de agua, noche en la escuela, excursiones y fiesta de despedida.

Fechas de realización: 26 de junio al 31 de julio Horario de las actividades: De 9.00 h a 13.30 h de lunes a viernes Lugar de realización: Algorfa, Jacarilla, Redován y San Miguel de Salinas

## APRENDICES DE LEONARDO

Vegavacaciones

### **HORARIO BASE**